**How to Install Photoshop Lighroom Presets**

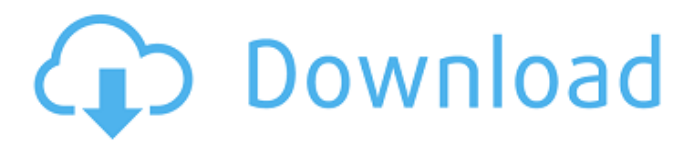

**Photoshop Xmp Presets Download Crack With Full Keygen Free Download [32|64bit]**

You can download Photoshop tutorials at the web address in the web listing on the next page of this book. It's also a Windows program, and when you first download it, you may be prompted to install it. Simply follow the prompts. After the initial installation completes, you will be prompted to select your desired installation location. Photoshop Elements is a free, downloadable, and extremely capable editing program. The program interface is much like that of Photoshop, but it lacks a few

## essential features. The program can

also be downloaded at this book's website at `www.dummies.com/go/ photoshoppedesigns`. You can save it to an external USB drive to use when you use Windows, or you can install it within your operating system. Its task-based interface makes it easier for beginners to learn. ## Getting Started with Photoshop Elements With Photoshop Elements, you can edit color and grayscale images, crops, images with or without text, add special effects and masks to your images, and develop and edit negatives. Photoshop Elements can be downloaded from the Adobe

### website. You can also download additional elements that you can

use to expand your capabilities. Note that if you need to work on a larger image, such as a small wall portrait you need for a flyer or other printed material, you should use Photoshop. You can use a browser on a PC, tablet, or smartphone to access and download images. The Windows 8.1 operating system, as well as the newest versions of Mac OS, support multiple monitors. Simply drag the image you want to work on into a new window on the monitor you want to work on. When you're done editing, simply

drag the image back out to the original window. This chapter uses the Photoshop Elements program as the software platform for the exercises in this book.

**Photoshop Xmp Presets Download Crack+ With License Code Free Download**

The following guides will cover all features of Photoshop elements and its accessories and how to use it. Quick Tips: You can open a preview window in Photoshop Elements with the application window, "File"  $\rightarrow$  "Open". You can use the shortcut:  $Alt + O$ . You can also use the shortcut: Layout You

# can use Photoshop Elements in

portrait or landscape mode. Photoshop Elements will automatically align the interface. The top-left corner of Photoshop Elements contains a dock. You can drag the dock to any of the four corners of the screen. To dock to the top-left, click on the upper lefthand corner of the Photoshop Elements Dock and release the button. The dock will slide down. You can also simply drag the Photoshop Elements Dock to any of the four corners of the screen. You can use another application: any other program you want. The color palette is located on the right

#### side of the screen with all the different color palettes. It contains a drop down menu on the top-right of the palette with the option "Colors" and also an options bar. The different palettes can be dragged from their position on the right side of the screen to the left side of the screen. You can drag the palette and position it anywhere you want. To place it in a better position, you can click and drag with the mouse. You can also click on a color of the palette to select it. You can also type in a specific color. The canvas is the image you are working on and the position of

the tools on the screen. There are

#### nine different tools in Photoshop Elements. You can use these tools to work on the image. All the tools can be dragged to any position on the screen. You can also click and drag with the mouse or click the Toolbar to open the tools. You can click on the image in order to place the following tools on the image: Rulers: you can place the rulers at

specific positions. Layers: the layer contains all the different areas of the image. Fonts: the fonts you used in the image are stored in the fonts menu. Draw: the drawing tools are available in the "Draw" menu. Pathfinder: the pathfinder is available in the "Pathfinder" menu.

#### Filter: The filters are available in the "Fil 05a79cecff

Property details A+ rental property in good condition with an older owner This lovely property has been on the market for a while without any interest and fortunately, a new owner has come along. The property, a 3 bedroom 2 bathroom home with an attached 2 car garage has a neat older owner who is looking to move back to the country and settle down. The property is currently rented by a third party for \$270 per week. For the first two weeks of July, there will be a short break by the owner,

#### but I am confident a long term tenant will be found as soon as he returns from holiday. The property is also ideally located within minutes of public transport, and is within close proximity to some of Australia's most beautiful national

parks. This property doesn't need

too much work and is ideal for a

-36582.053 What is -15545 less

minus -3.5? -2250290.5 What is

first home buyer. Call now.36582?

than 28? 15573 What is -2250294

-27.80914 less than 0.15? 28.03914

What is -0.04 plus 23.891? 23.851

What is -7437 plus -53955? -60192

70314175.5 What is the distance

Work out 0.5 + 70314175.

#### between 0.5 and 2.38351313? 1.88351313 Calculate -650.534 - -270. -380.534 Calculate -6511402435 - 0.1. -6511402435.1 What is 50761 - 85897? -35636 Calculate 508.4 - 4.27. 504.13 What is -2.4058 less than -33.7? -31.2942 -2+-20602595 -20602597 What is -1509034 minus -1.95? -1509032.05 What is 1010 minus 3375.9? -2365.9 What is 10547 take away 0.0022962? 10546.9977138 Sum 6.5 and -0.20044. 6.29956

**What's New In?**

Publicidad Martes, noviembre de

2009 Empieza el juicio de la 'prevaricción' de Rajoy. Dos meses después de la dimisión de José María Aznar y un mes antes de la llegada de la nueva eurogrupo, se defiende en Barcelona el tribunal que condena a la presunta corrupta gobernadora de Euskadi; la Audiencia de Navarra se va a leer una petición de imputación de los actos del actual presidente del Gobierno; el juez de Apelación del Tribunal Supremo comienza los juicios de los políticos imputados por presuntos delitos relacionados con la Operación Lezo; en Génova continúan los juicios de Granados y Andreu; y en el marco del nuevo

### 'policípatos por Derechos Humanos' González ha encontrado

en el Ministerio de Justicia una supuesta comisión de irregularidades en su «iniciativa». La juez Llabres, presidenta del Tribunal Supremo, ha citado a indagatoria a Salvador Artigas, Alberto Ruiz-Gallardón, José Manuel González-Falla, Cayetana Álvarez de Toledo y María Teresa Fernández de la Vega en la fase de instrucción de la causa contra la prevaricación que ha iniciado el TS. Así, Salvador Artigas será interrogado por la Fiscalía Anticorrupción, la Secretaria de Estado de Justicia y el

#### Departamento de Igualdad. Además, los investigadores darán documentación sobre la situación jurídica de Artigas y si, como supuestamente, era pariente de Ana Botella, algo que ha retirado según han explicado a Europa Press. El juez Llabres ha citado también a José Manuel González-Falla, presidente de la Comisión de Igualdad de la Consejería de Justicia;

**System Requirements For Photoshop Xmp Presets Download:**

The most important requirement of the game is that you have a dedicated server for your game. This allows the game to connect to you and your server using your internet connection without you having to connect using your local network (where you have to share the internet connection with your PC). You will need a Windows Server to run the server. To install a Windows Server on your PC, you can use the Server 2008 R2 Essentials Edition or the Server 2008 R2 (without the Essentials

#### edition). You can use the server installer found on the 'Windows Server Web download' page.

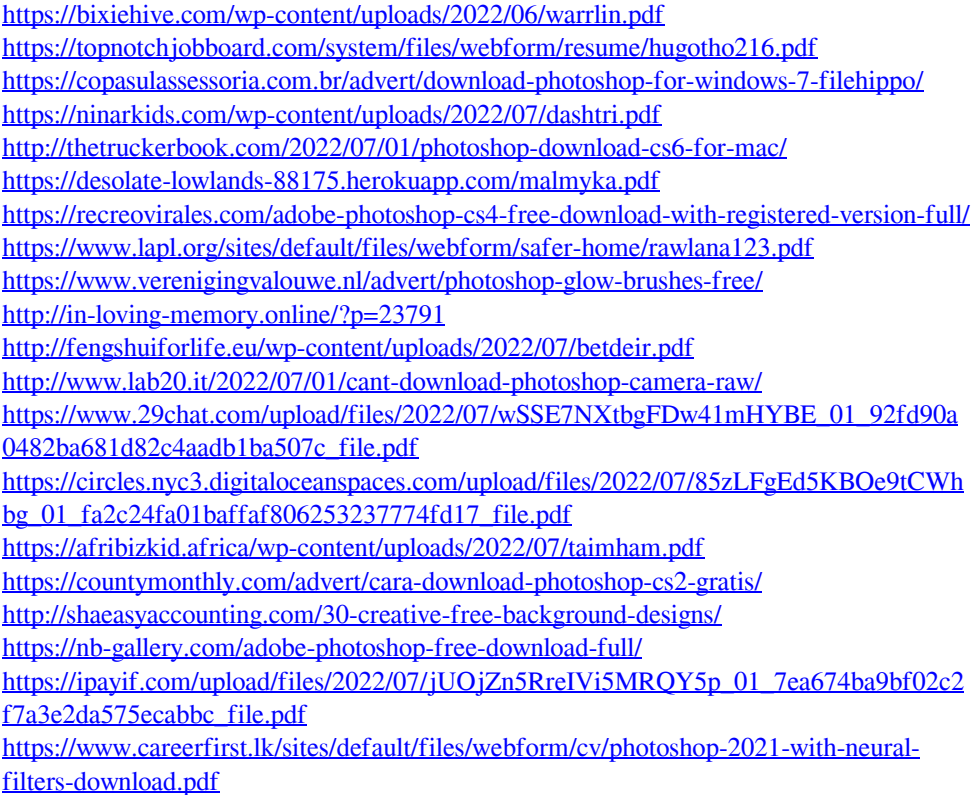